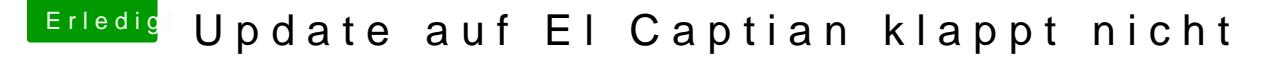

Beitrag von nobby vom 17. Januar 2016, 17:26

Hallo liebe Hackintosh-Gemeinde !

Ich versuche krampfhaft ein Update von Yosemite auf El Capitan . Ich habe meine Yosemite Installation gecloned, um das Original nicht zu ze Der Clone läuft einwandfrei ! ( Wenn auch abscon land betagsamer als von SSD ). Als System ist ein iMac 14.1 definiert .

Also Bootloader verwende ich Clover ( 3330 ), im Verzeichnis Kext von FakeSMC und NullCPUPowerManagement .

In den Clover Einstellungen ( Boot ) sind kext-dev-mode=1 und rootless=0 ak Ebenso unter den Rt Variables sind 0x67 und 0x28 eingetragen .

El Capitan befindet sich im Verzeichnis Programme .

Beim starten des Download ( El Capitan ), sagt die Installation es dauert 2 HDD geschrieben und ein Neustart gemacht . Tja und dann lande ich wieder Ich weiß nicht was ich noch machen soll , vielleicht habe ich was verge möglich ...

Vielleicht hat noch jemand von euch einen Tipp für mich ,da ich un Nachrichten verlieren möchte .

( Habe zum Spass mal ein Clean Install gemacht , das läuft ohne Probleme )

Vielen Dank für eure Hilfe im voraus !

MfG Nobby